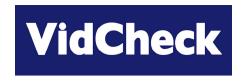

# Webinar 1

# Getting Started in Auto QC of File-based Media

Note: all information represents the views of VidCheck personnel: participants should satisfy themselves of the applicability to their particular circumstances

# **Agenda**

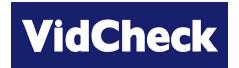

Video Test with Intelligent Automated Correction

- > Logistics [1 min]
- Quick company & speaker background [1 min]
- ➤ The move to file-based media auto QC [40 mins]
  - □ file-based workflows; sending & receiving files
  - structure & formats of file-based media
  - QC and types of errors
  - differences from digital transmission and analog
  - auto QC requirements and solutions, including automation
  - other implementation considerations
  - □ the *VidChecker* solutions (incl. demo)
- > Q & A [5 mins plus...]

Problems connecting, with audio etc. – call +44 7502 470 565

# Logistics

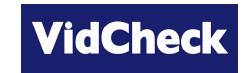

- Prior to the Q & A section all participants' microphones are muted:
  - if you have a question prior to Q & A type a question
- Meeting is recorded
  - to ensure we record who participates
  - record questions & answers
- After the webinar
  - brief feedback questionnaire (to e-mail address used to register): please
     fill this in and return it
  - more information on VidChecker; or demo; or free trial version

# **Company Overview & Speakers**

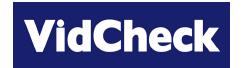

- Founded mid-2009 following discussions and experience of broadcasters with 1<sup>st</sup> generation file-based QC systems
- Speakers
  - □ Thomas Dove: 25 years experience in compressed video/video test
    - Founded Vqual late 2002: sold to Tektronix late 2005
      - 'industry standard' video codec development tools (used by Microsoft, Sony, Philips, Samsung, Motorola, Harmonic..)
      - inspiration behind and responsible for Cerify
  - Simon Begent: 20 years experience in compressed video/video test
    - previously marketing manager for Vqual products and Tektronix Cerify
- Other personnel previously with Vqual/Tektronix in Bristol, UK software engineers genuinely expert in file-based video test

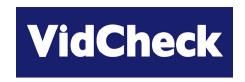

# The Move to File-based Media - Auto QC

# **Context / applicability**

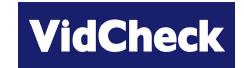

- Broadcasters and content distributors who
  - receive (ingest) file-based media
  - transmit ('outgest') file-based media
- Where requirement is to receive or send media
  - in a specified format(s) e.g. codecs, resolutions, frame rates
  - in a defined configuration e.g. bit-rates, audio channels
  - meeting video 'legality' requirements e.g. video range, black levels, color gamut
  - □ meet audio loudness requirements (ATSC A/85, EBU R128, Tech 3341)
  - □ perhaps in a specific layout e.g. bars ⇒ black ⇒ program
  - with a specific quality level e.g. no 'blockiness', with / without letterboxing
  - correct field order flagged and in baseband
  - with test reports
  - correcting some errors
  - and to accept / reject / move the files depending if OK or not

# File-based broadcast

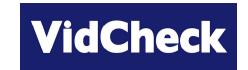

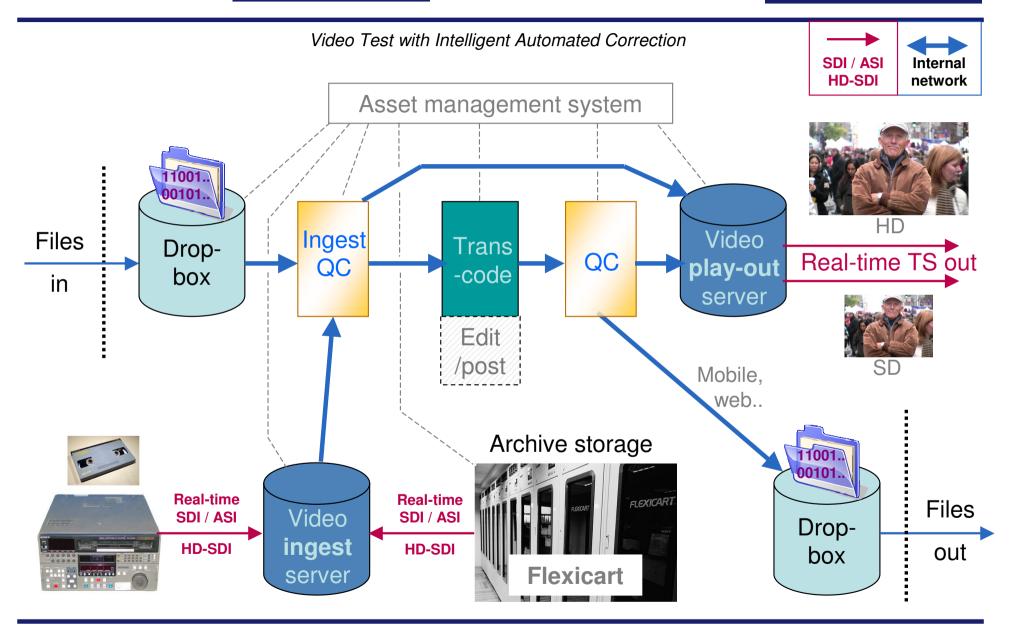

## File-based content distribution

Webinar 1

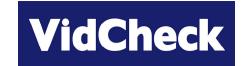

8

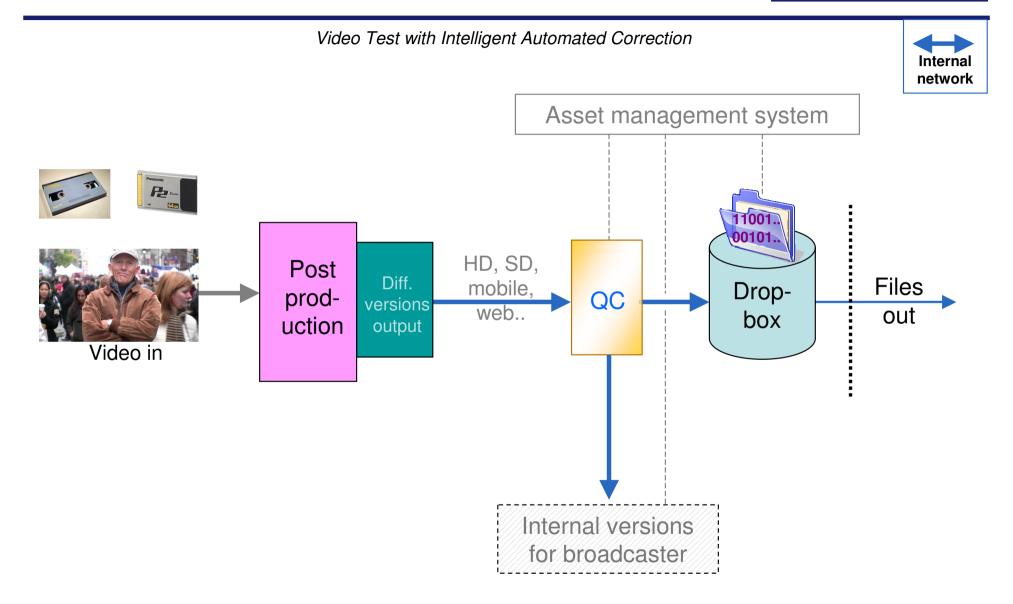

# Sending / receiving files

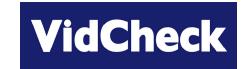

- > Receipt and transmission not real time
  - whereas Transport Streams transmitted in real-time
- Video files are big
  - □ e.g. 50Mbit MPEG-2 video + audio 30 minute program = 11.5 GBytes
- File transmission errors
  - with real-time TS a quick visual glitch
  - but bit errors can make a video file completely unusable
  - ⇒ fortunately relatively easy solution: MD5 hash / checks on receipt (same as checking correct receipt of any large data file)

# Receive (send) format

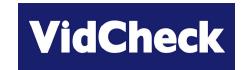

- May send / receive in higher bit-rate 'mezzanine' format to transcode and generate internal versions for
  - HD & SD live transmission
  - proxy
  - web
  - mobile
- > Or can send / receive in 'transmission ready' format
  - after QC, file can go directly to video server

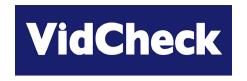

# Structure & Formats of File-based Media

# Structure of file-based media (1)

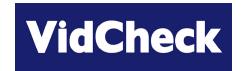

Video Test with Intelligent Automated Correction

Filename: movie\_hd.mxf

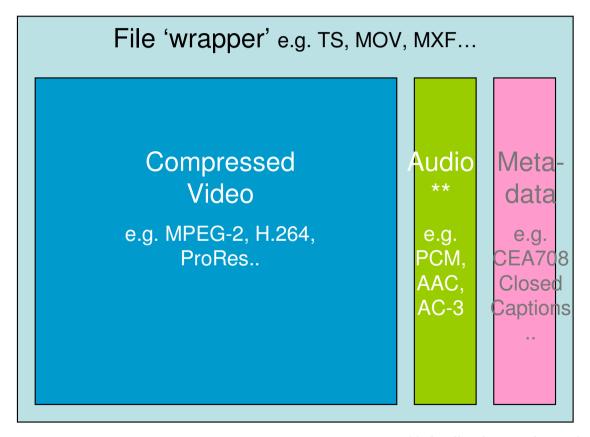

<sup>\*\*</sup> Audio data volume is much smaller: may or may not be compressed

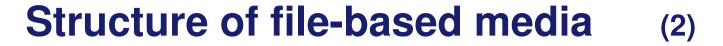

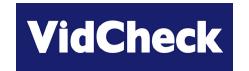

Filename: movie\_hd.mxf

#### File wrapper – overall file data

Video <u>resolution</u>, <u>frame rate</u>, bit-rate, video & audio codecs used, <u>GOP structure</u>, aspect ratio, other 'header' data, pointers to location of video & audio data, meta-data..

# Compressed Video Essence

Resolution, frame rate,
GOP structure, bit-rate,
video profiles/levels, metadata, video data

Audio ssenc Codec info

Metadata

# Structure of file-based media (3)

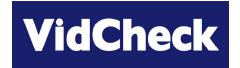

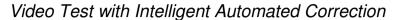

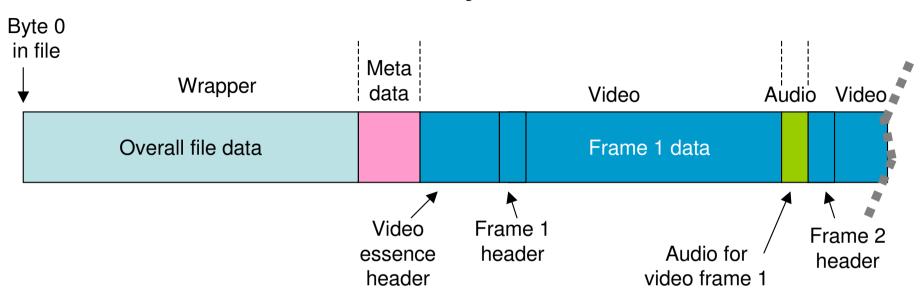

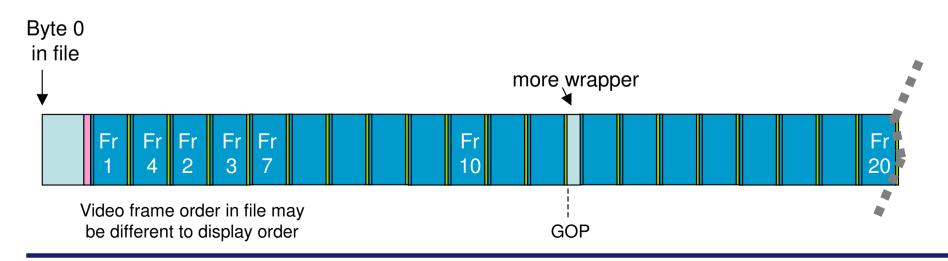

# **Examples of formats**

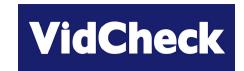

Video Test with Intelligent Automated Correction

#### Common file wrappers

 MPEG-2 Transport Stream, MPEG-2 Program Stream, MXF Op1A, MOV (QuickTime), AVI, MP4..

#### Common video codecs (formats)

■ MPEG-2 video, AVC/H.264/MPEG-4, IMX, DV25, XDCAM, ProRes, DNxHD/VC-3, VC-1, DVCPro, uncompressed YUV..

#### Common audio codecs

 MPEG-1 / MPEG-2 audio, PCM, AAC, AC-3 (Dolby Digital), Dolby Digital Plus, uncompressed WAV

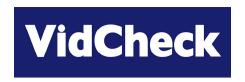

# QC and Types of Errors

### **Differences with file-based**

**(1)** 

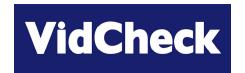

- > Live video signal (transmission or from video tape deck)
  - output on SDI / ASI on coaxial cable
  - vertical blanking (VBI / VANC) e.g. captions, teletext
  - horizontal and vertical timings
  - □ signal levels e.g. video 1V p-p, 'black setup 7.5 IRE'

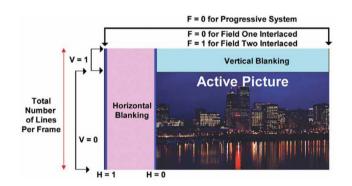

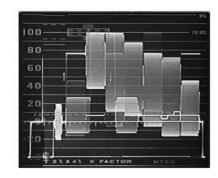

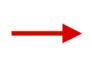

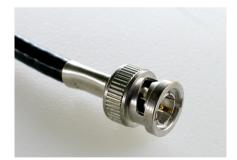

### Differences with file-based

**(1)** 

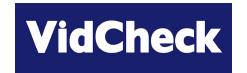

Video Test with Intelligent Automated Correction

- File-based is.. just a file!
  - □ copy, move, delete just like any other file
  - 'vertical blanking interval [VBI] data'– meaningless
  - □ 'signal timing' meaningless
  - 'voltage 1V p-p, IREs' meaningless
  - only way to know what is inside is by the QC software reading & decoding the file – 'equivalent' to playing out and watching
    - read the wrapper and headers to read overall data
    - decode the video
    - decode the audio
    - read the meta data

Video <u>essence</u> only this part ..

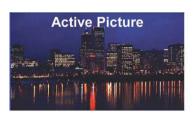

.. stored as

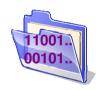

# Tools no longer relevant

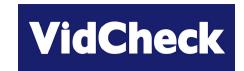

Video Test with Intelligent Automated Correction

- Waveform monitor
  - □ there is no waveform: no voltage to see, no timings to see...
- Proc amps
  - no analog levels to 'tweak'
- Analog / SDI legalizers

□ unless the file is decoded, played out in real-time
 (e.g. using a video server)
 and then re-encoded to a file

#### So how to test a file?

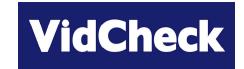

Video Test with Intelligent Automated Correction

- Can check some info by right-click in Windows Explorer or load into VLC and get info
  - frame size, frame rate
- Manual play-out using a media player to check
  - video looks OK
  - □ audio sounds OK or even if any audio there at all (or any video)
- But play-out using a media player has problems
  - only real-time
  - needs a person to watch very expensive
  - subjective
  - player can hide errors
  - person can't see all issues & parameters

A specific QC software solution is needed

### What are common errors?

(1)

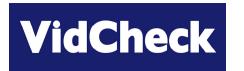

- Simple errors in post / rendering / file production
  - selecting the wrong frame rate
  - incorrect resolution
  - incorrect bit-rate
  - interlaced top-field first when should be bottom field first or vice-versa
  - incorrect codec profile/level
  - incorrect audio coding
  - incorrect aspect ratio (picture or pixel)
  - □ incorrect layout e.g. incorrect timing of color bars / black
  - Incorrect audio levels and loudness
  - missing audio or incorrect number of tracks
  - the audio track ends too soon or starts too late (audio is shorter than video)

### What are common errors?

**(2)** 

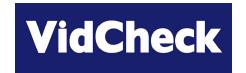

Video Test with Intelligent Automated Correction

- 'Artistic' choices in post
  - audio too loud or peak level too high \*\*
    - post-house: "let's make the audio really punchy!"

\*\* the most common error of all in commercials! (already subject to legislation in many countries in Europe, soon to be in US also)

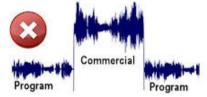

- black level too low or white level too high
  - post-house: errors when applying contrasts, gains, adjustments.. and/or incorrect selection of options at render time
- □ UV chroma out of range [same post-house causes]
- color gamut errors (illegal RGB values converting from legal YUV values)
   [same post-house causes]

#### Don't correct some errors

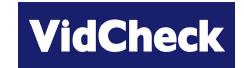

- > Some errors can't be corrected e.g.
  - □ if no audio.. can't add it in
  - if chroma missing.. can't add it in
- Many errors need to be flagged but better <u>not</u> to try to correct, e.g.
  - □ if video is incorrect frame rate or resolution or incorrect codec (or incorrect profile/level) could transcode but fundamental errors so almost invariably need to reject file
    - perhaps re-edit or use post-production software to fix
  - likewise similar errors on audio
  - or if video not letterboxed when it should be, or color bars not present, or black frames present when they should not be ⇒ almost invariably need to reject file
    - perhaps re-edit or use post-production software to fix

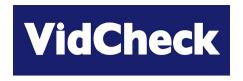

# Auto QC Requirements and Solutions

# QC requirements summary

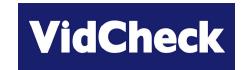

- Need to check media to a defined format or template
- Check processing progress & get QC reports at end
- Move video to different places depending if good, bad, corrected or to be manually inspected
- Automate as much as possible
- QC software needs to read data from file
  - e.g. file on server A, QC software on server B server B must have access to A and read the whole file check it
- Reading file not real time, it is a data processing operation
  - so making use of multiple cores and processing important speeds and cores increasing all the time
- Integrate with asset management / automation systems when ready

## **Automation steps**

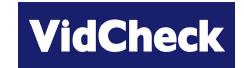

Video Test with Intelligent Automated Correction

#### 'First step'

- drop box (watch folder) files that arrive in folder are automatically tested
- perhaps correct some errors automatically
- file mover depending if good, bad, corrected or to be re-checked
- control all easily from a GUI
- □ needs to be straightforward to use new area for many staff

#### 'Second step' – full automation

- asset management / automation system
  - knows what is coming in
  - controls QC start when file present
  - does scheduling and priority
- need API control of QC software
  - to start, stop, pause processing
  - get processing progress
  - ..and get QC reports via the API

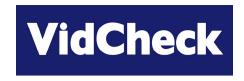

# Other Implementation Considerations

#### Video – but now an IT issue

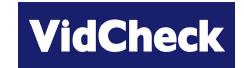

- Lots of video to check?
  - Time to process
  - Processing multiple files concurrently
  - ⇒ Solution: throw processing power at the problem relatively cheap to do
  - Processing files with multiple audio don't want to have to repeat for each audio stream
  - Time to move large files around internal network; space to store
- Video servers may not do network I/O quickly
  - □ configured for real-time SDI etc. I/O so network I/O is constrained
  - ⇒ may need to upgrade video server network I/O capabilities
- IT training / understanding for staff who are transitioning to file-based

# Auto QC is not a person

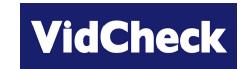

Video Test with Intelligent Automated Correction

#### > Auto QC is great for technical issues

- e.g. checking frame rates, blockiness, video data legality, audio loudness
- accurately
- thoroughly consistently
- and more extensive as human QC is often beginning-middle-end only

#### But auto QC software cannot e.g.

- decide that that skin tone is a bit red during part of the video
- decide that a night scene looks a bit dark
- decide that the audio dialog is a bit quiet some of the time
- ⇒ all these are post-production / editing decisions that must be taken by people

#### ROI – be realistic

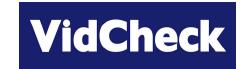

Video Test with Intelligent Automated Correction

- Auto QC can reduce need for human QC substantially
  - reduce man-hours required
  - leave humans to take decisions on more interesting issues where judgement is required
- Auto QC can sort the majority good from the minority bad
  - but will then likely need a person to look at the small amount that is bad
    - · sign-off as OK
    - or reject, or edit
- If auto QC can sort enough of your video so that fewer man-hours are needed
  - ⇒ ROI can be very short for auto QC

(even if auto QC is only on a minority of your media – depends upon cost of QC software of course)

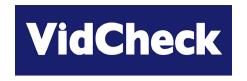

# VidChecker QC Solutions

#### VidChecker overview

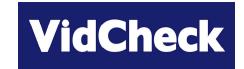

- 2<sup>nd</sup> generation file-based video auto QC
  - □ builds on the experience of earlier products launched 3-5 years ago
  - flexible software-only solution (Win 7/Vista/XP/Server 2003/08 and virtualization)
- 'Automated Intelligent Correction' of video & audio as well as checking
- Focuses on the checks 'that people get wrong'
  - not on the things that are almost invariably correct, such as syntax elements (a problem some years ago, but not now)
- Straightforward user interface, designed from the beginning to be easier to understand with user-intelligible error messages
- > Takes advantage of modern multiple core CPUs & multiple PCs
  - can run on a single PC on multiple cores
  - and on multiple PCs in a VidChecker Grid
- Low cost from \$6K + \$1K Gold maintenance for processing 4 files at once
  - e.g. i7 PC processes 3.5 hours of IMX30 SD per hour with almost all tests turned on

#### VidChecker correction

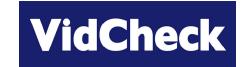

Video Test with Intelligent Automated Correction

#### Video is checked and corrected

□ Luma level incl. black levels; Chroma - color gamut errors; RGB - color problems using patent-pending algorithms to *intelligently* correct

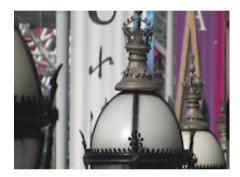

Original - over limit highlights

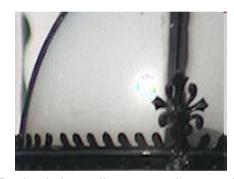

Typical "Legalizer" – color artefacts

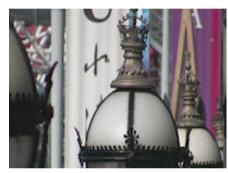

VidChecker correction

#### Audio is checked and corrected

 peak, loudness to ATSC (ITU) and EBU recommendations

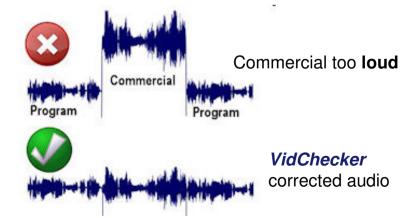

#### VidChecker Grid

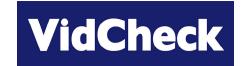

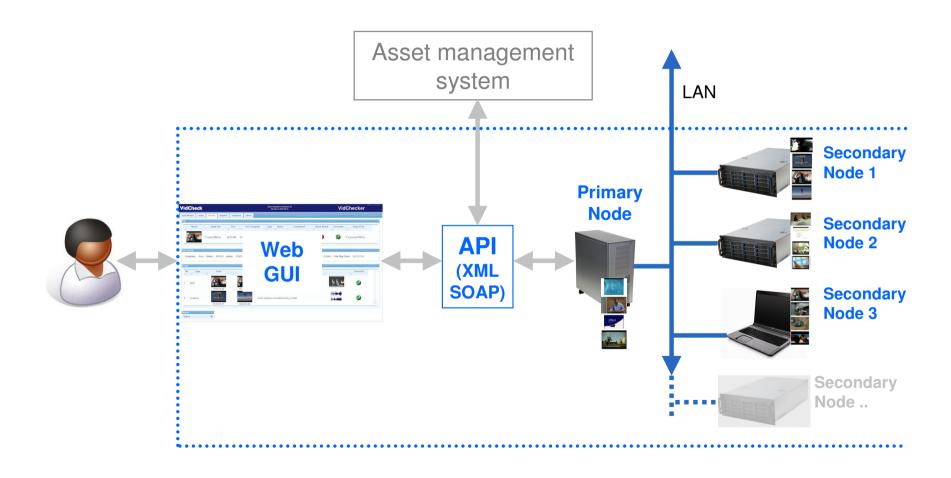

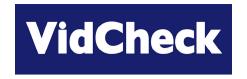

# VidChecker Demo

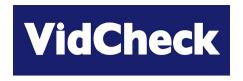

Q & A

#### **Next webinar**

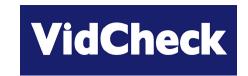

Video Test with Intelligent Automated Correction

#### Not Too Loud, Not Too Quiet ("getting the sound right")

Auto-correction of audio loudness & levels to meet CALM and other legislation

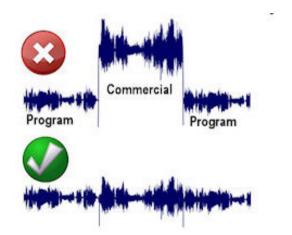

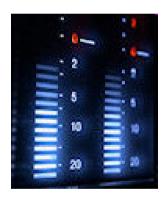

Wednesday 23 March 2.00pm EDT (6.00pm UK / GMT)

Register at <a href="www.vidcheck.com/webinar.asp">www.vidcheck.com/webinar.asp</a>

or email sbegent@vidcheck.com

# **Next steps**

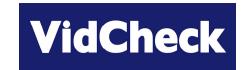

- Individual online demos of VidChecker
- Download a 15-day fully-functional trial
- Contact Sales
  - □ sbegent@vidcheck.com
  - □ tel.: 011 44 7502 470 565

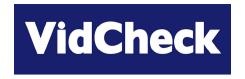

# Thanks for your time!